## **ПЕРВОЕ ВЫСШЕЕ ТЕХНИЧЕСКОЕ УЧЕБНОЕ ЗАВЕДЕНИЕ РОССИИ**

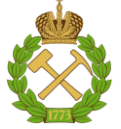

## **МИНИСТЕРСТВО НАУКИ И ВЫСШЕГО ОБРАЗОВАНИЯ РОССИЙСКОЙ ФЕДЕРАЦИИ федеральное государственное бюджетное образовательное учреждение высшего образования САНКТ-ПЕТЕРБУРГСКИЙ ГОРНЫЙ УНИВЕРСИТЕТ**

**СОГЛАСОВАНО**

**УТВЕРЖДАЮ**

**\_\_\_\_\_\_\_\_\_\_\_\_\_\_\_\_\_\_\_\_\_\_**

\_\_\_\_\_\_\_\_\_\_\_\_\_\_\_\_\_\_\_\_\_\_\_\_\_ **Руководитель ОПОП ВО профессор Е. И. Пряхин**

**Проректор образовательной деятельности доцент Д.Г. Петраков** 

## **РАБОЧАЯ ПРОГРАММА ДИСЦИПЛИНЫ**

## *ВВЕДЕНИЕ В ИНФОРМАЦИОННЫЕ ТЕХНОЛОГИИ*

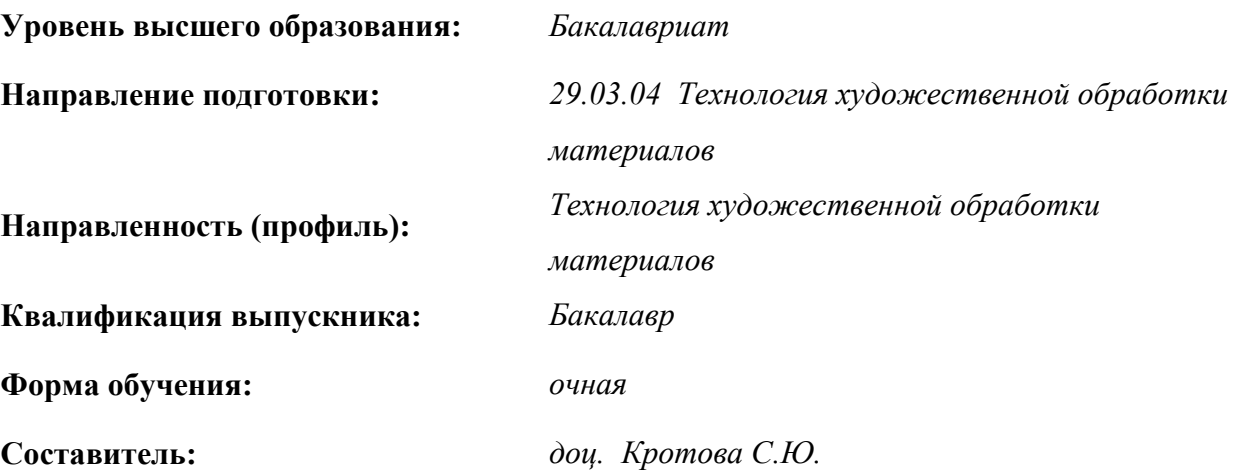

Санкт-Петербург

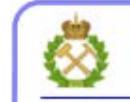

ДОКУМЕНТ ПОДПИСАН УСИЛЕННОЙ КВАЛИФИЦИРОВАННОЙ<br>ЭЛЕКТРОННОЙ ПОДПИСЬЮ

Сертификат: 00F3 503F 985D 6537 76D4 6643 ВD9В 6D2D 1С Владелец: Пашкевич Наталья Владимировна<br>Действителен: с 27.12.2022 по 21.03.2024

**Рабочая программа дисциплины** «Введение в информационные технологии» составлена:

- в соответствии с требованиями ФГОС ВО - бакалавриат по направлению подготовки «29.03.04 Технология художественной обработки материалов»), утвержденного приказом Минобрнауки России № 961 от 22 сентября 2017 г.;

- на основании учебного плана бакалавриата по направлению подготовки «29.03.04 Технология художественной обработки материалов» направленность (профиль) «Технология художественной обработки материалов».

Составитель: *к.т.н. доц. С.Ю. Кротова*

**Рабочая программа рассмотрена и одобрена на заседании кафедры** *Информатики и компьютерных технологий* от 31.01.2022 г., протокол № 5.

Заведующий кафедрой информатики и компьютерных технологий \_\_\_\_\_\_\_\_\_\_\_\_\_ к.т.н. доц. А.Б. Маховиков

### **Рабочая программа согласована:**

Начальник управления учебнометодического обеспечения образовательного процесса

\_\_\_\_\_\_\_\_\_\_\_\_ к.т.н. Иванова П.В.

## 1. ЦЕЛИ И ЗАДАЧИ ДИСЦИПЛИНЫ

Цель дисциплины «Введение в информационные технологии» - формирование у студентов базовых знаний о современных информационных технологиях, аппаратном и программном обеспечении персональных компьютеров и мобильных устройств, принципах построения компьютерных сетей, возможностях наиболее распространенных пакетов прикладных программ, основах прикладного программирования, а также подготовка студентов к освоению последующих дисциплин и решению прикладных задач, связанных с использованием информационно-коммуникационных технологий в профессиональной деятельности.

#### Основные задачи дисциплины:

- изучение основ информационно-коммуникационных технологий;

- овладение методами использования современного аппаратного и программного обеспечения персональных компьютеров, мобильных устройств и компьютерных сетей для решения практических задач в профессиональной деятельности:

- формирование мотивации к самостоятельному повышению уровня профессиональных навыков в области информационных технологий.

## 2. МЕСТО ЛИСПИПЛИНЫ В СТРУКТУРЕ ОПОП ВО

Дисциплина «Введение в информационные технологии» относится к дисциплинам обязательной части Блока 1 «Дисциплины (модули)» основной профессиональной образовательной программы бакалавриата по направлению подготовки «29.03.04 Технология художественной обработки материалов» направленность (профиль) «Технология художественной обработки материалов» и изучается в 1 и 2 семестрах.

Лисциплина «Информатика» является основополагающей для изучения лисциплин «Инженерная и компьютерная графика» и «Программные средства ПЭВМ».

Особенностью дисциплины является то, что наряду с традиционным способом организации обучения используется онлайн-обучение по курсам Сетевой академии Cisco.

#### 3. ПЛАНИРУЕМЫЕ **РЕЗУЛЬТАТЫ ОБУЧЕНИЯ**  $\Pi$ <sup>O</sup> ДИСЦИПЛИНЕ, СООТНЕСЕННЫЕ С ПЛАНИРУЕМЫМИ РЕЗУЛЬТАТАМИ ОСВОЕНИЯ ОСНОВНОЙ ПРОФЕССИОНАЛЬНОЙ ОБРАЗОВАТЕЛЬНОЙ ПРОГРАММЫ

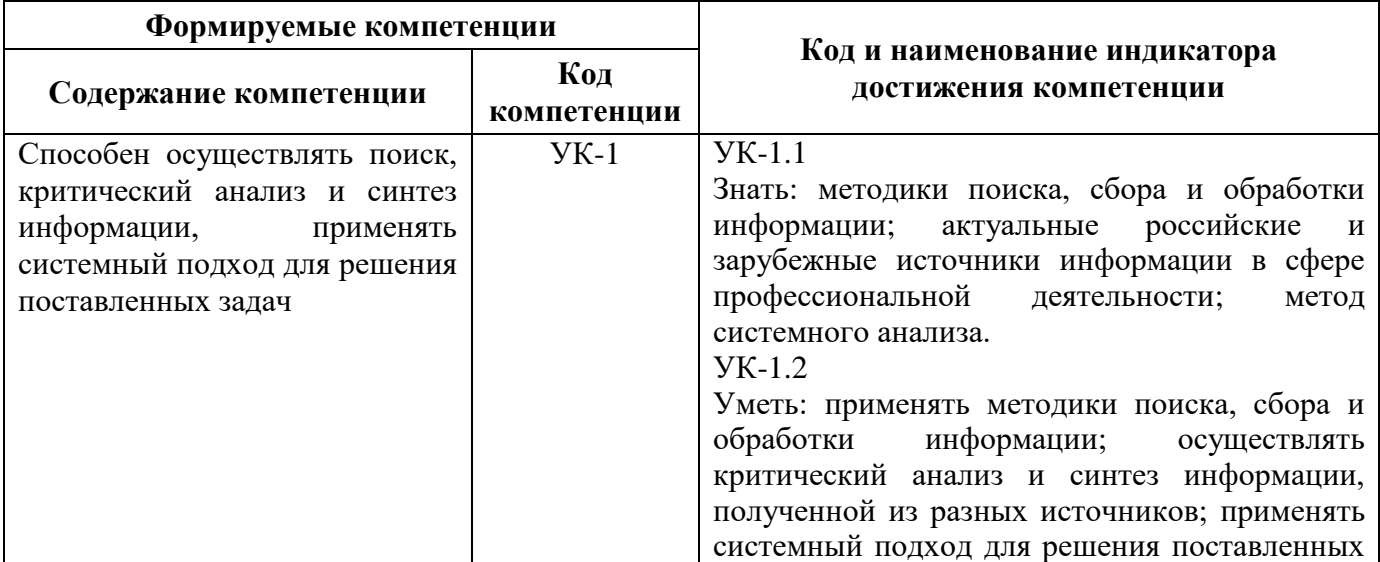

Процесс изучения дисциплины «Информатика» направлен на формирование следующих компетенний:

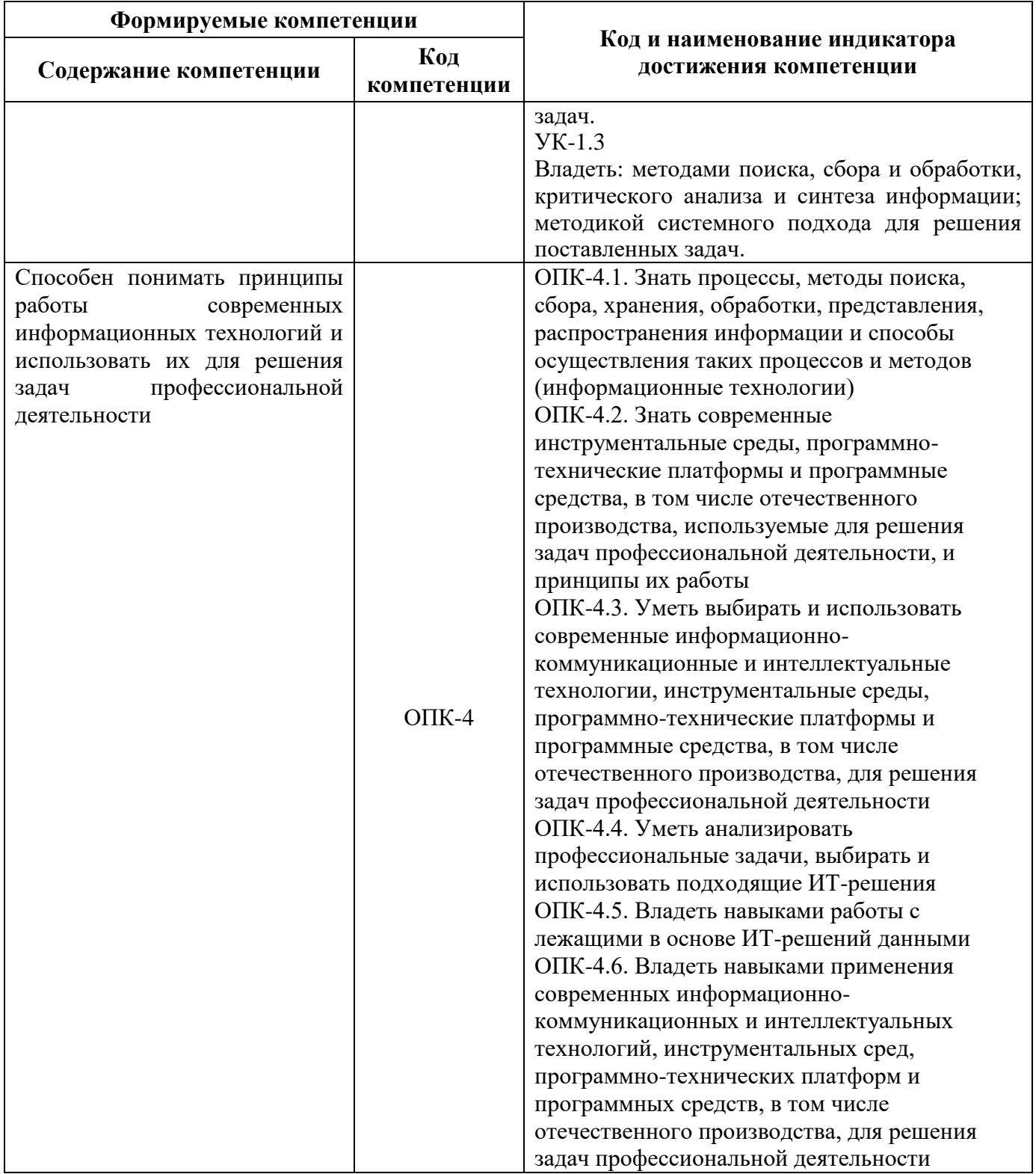

## **4. СТРУКТУРА И СОДЕРЖАНИЕ ДИСЦИПЛИНЫ**

## **4.1. Объем дисциплины и виды учебной работы**

Общая трудоемкость дисциплины «Информатика» составляет **6** зачетных единиц, **216** ак. часов.

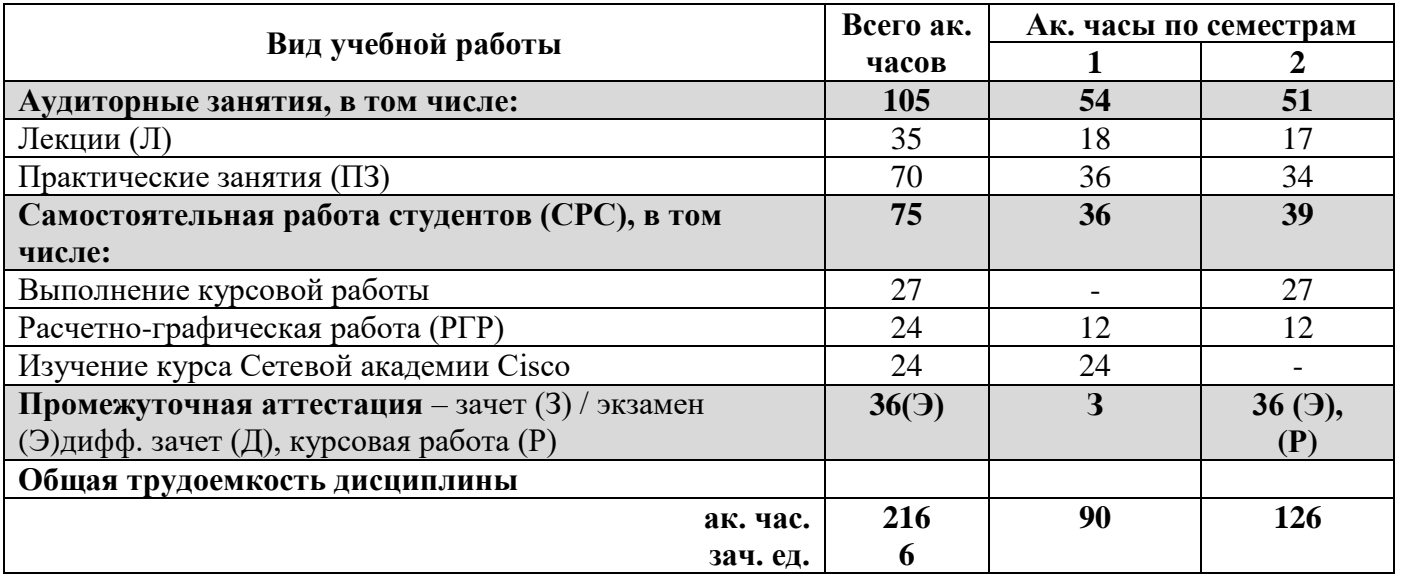

## **4.2. Содержание дисциплины**

Учебным планом предусмотрены: лекции, лабораторные работы и самостоятельная работа.

## **4.2.1 Разделы дисциплины и виды занятий**

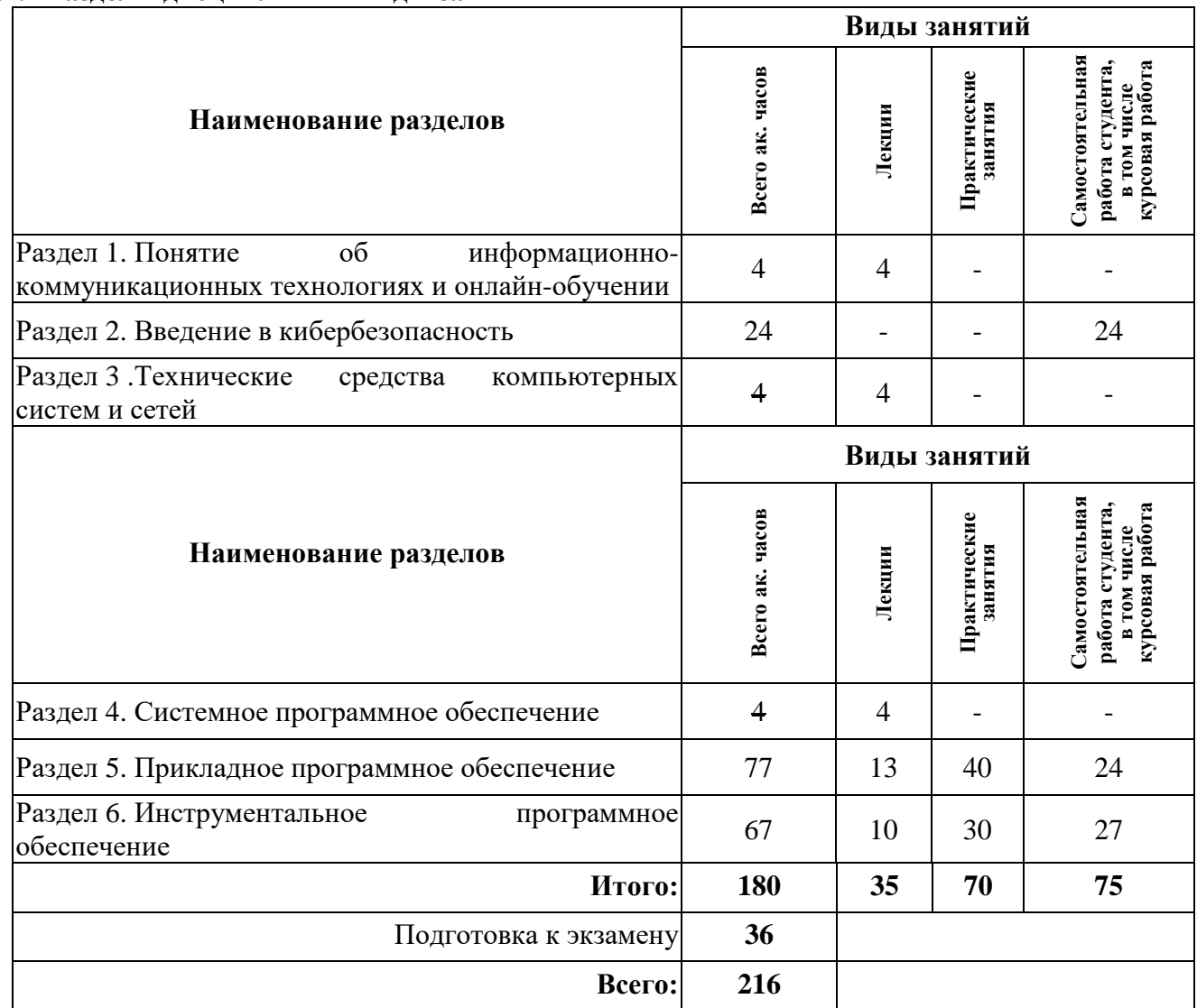

## **4.2.2. Содержание разделов дисциплины**

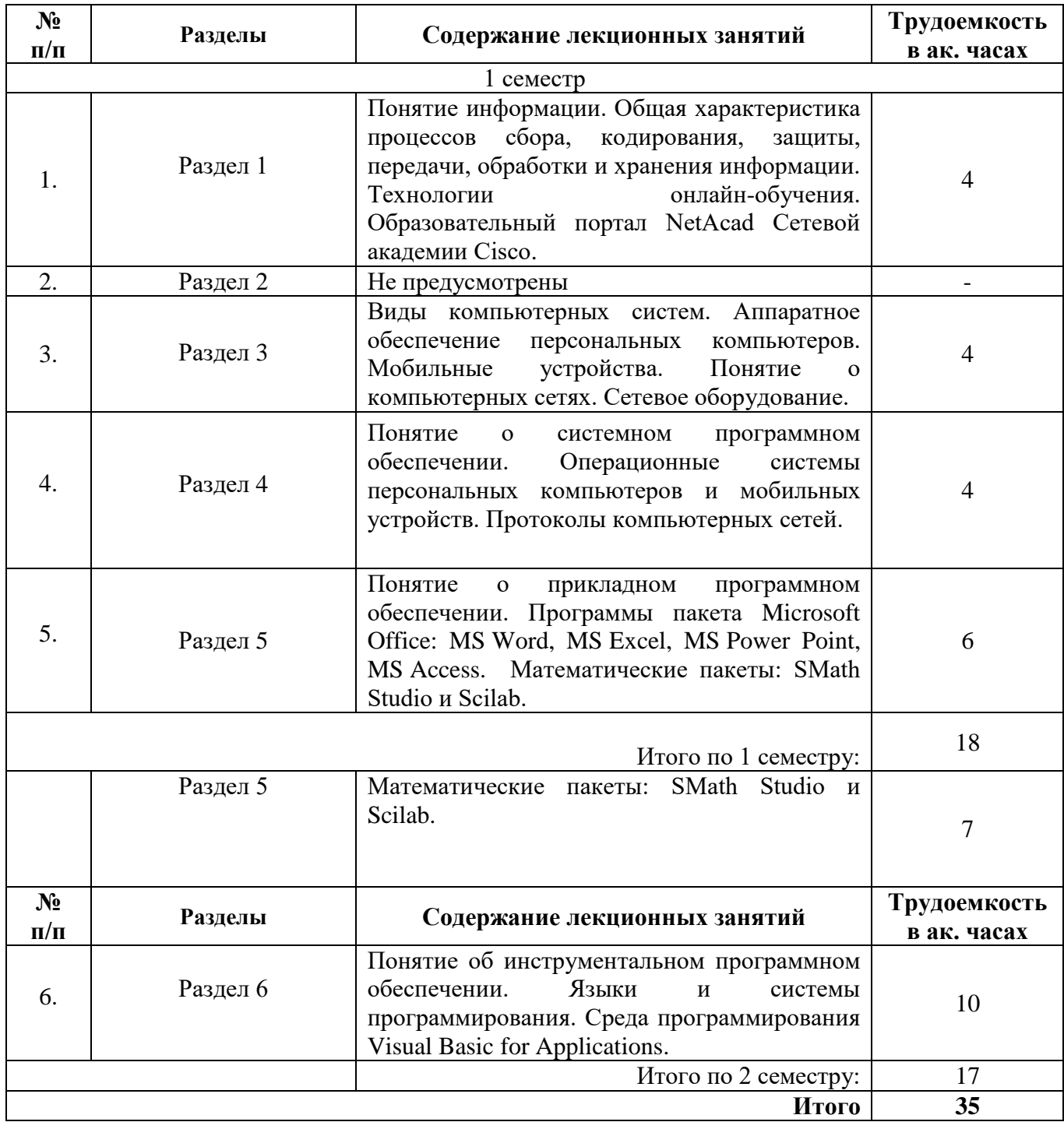

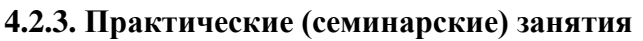

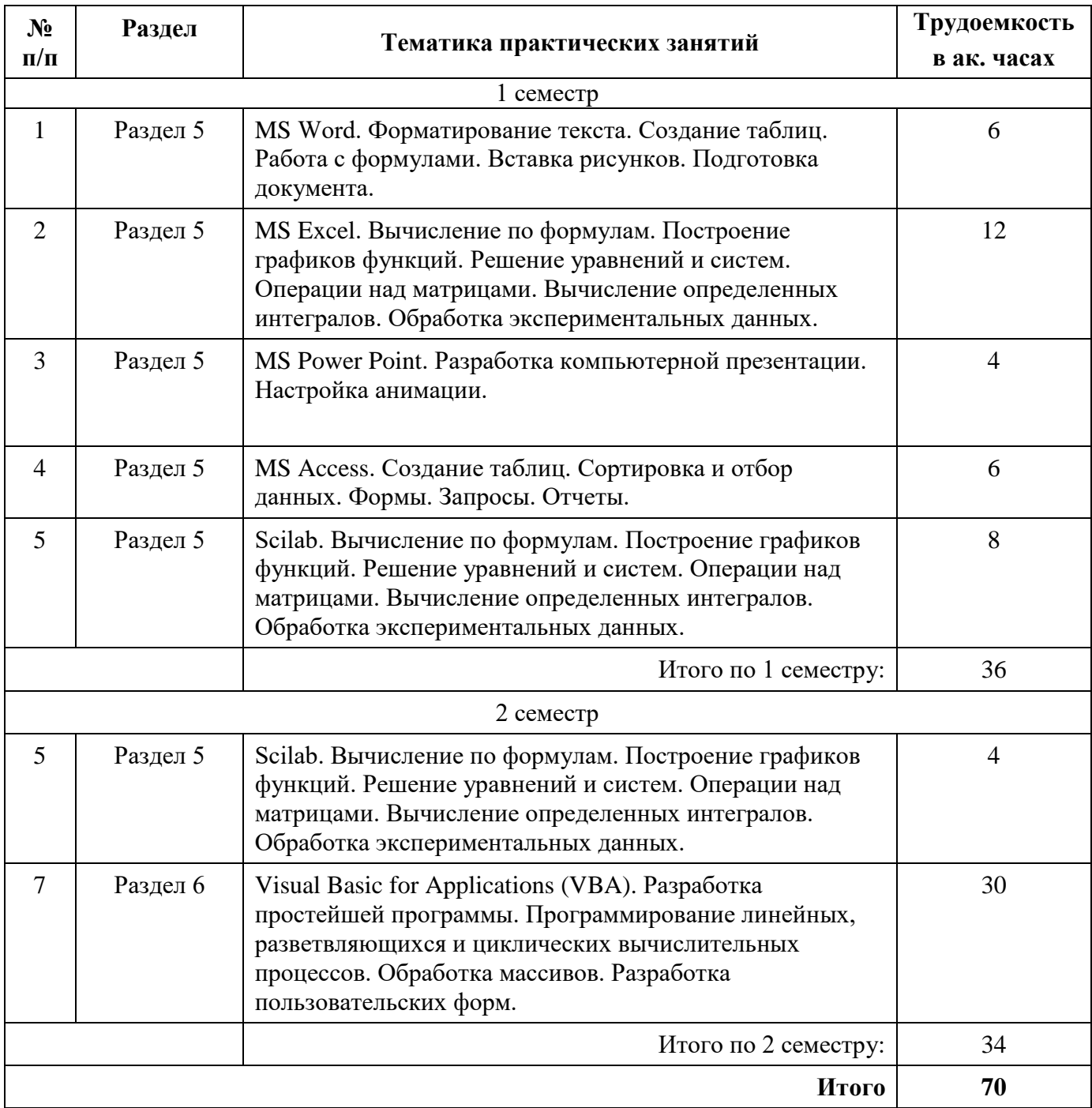

# **4.2.5. Курсовые работы**

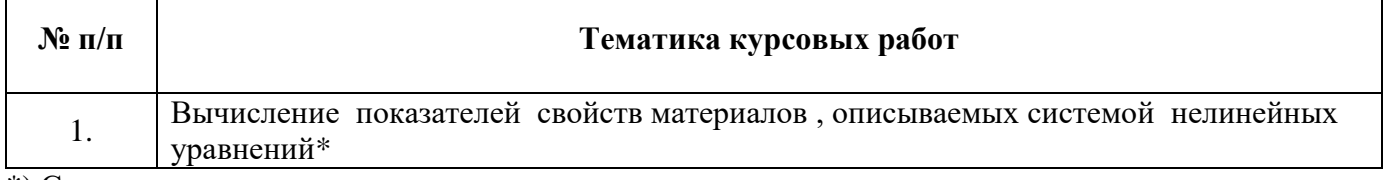

\*) С индивидуальными вариантами исходных численных параметров.

## **5. ОБРАЗОВАТЕЛЬНЫЕ ТЕХНОЛОГИИ**

В ходе обучения применяются:

**Лекции** – являются одним из важнейших видов учебных занятий и составляют основу теоретической подготовки обучающихся.

Цели лекционных занятий:

- дать систематизированные научные знания по дисциплине, акцентировать внимание на наиболее сложных вопросах дисциплины;

- стимулировать активную познавательную деятельность обучающихся, способствовать формированию их творческого мышления.

**Практические занятия** – составляют основу практической подготовки обучающихся.

Цели занятий:

- развить навыки самостоятельной работы и применения теоретических знаний для решения практических задач;

- приобрести навыки использования компьютерной техники для обработки различных видов информации;

- углубить и закрепить знания, полученные на лекциях и в процессе самостоятельной работы обучающихся с учебной и научной литературой;

- обеспечить живое, творческое обсуждение учебного материала в форме дискуссии, обмена мнениями по рассматриваемым вопросам.

**Консультации** – являются одной из форм руководства учебной работой обучающихся и оказания им помощи в самостоятельном изучении материала дисциплины, в ликвидации имеющихся пробелов в знаниях, задолженностей по текущим занятиям, в подготовке курсовых работ.

Текущие консультации проводятся преподавателем, ведущим занятия в учебной группе и носят как индивидуальный, так и групповой характер.

**Самостоятельная работа** – направлена на углубление и закрепление знаний, полученных на лекциях и других занятиях, а также выработку навыков самостоятельного активного приобретения новых, дополнительных знаний, подготовку к предстоящим учебным занятиям и промежуточному контролю. Одним из видов самостоятельной работы является выполнение курсовой работы, которая позволяет обучающимся развить навыки научного поиска, формирует навыки самостоятельного профессионального творчества.

**Курсовая работа** позволяет обучающимся развить навыки научного поиска.

## **6. ОЦЕНОЧНЫЕ СРЕДСТВА ДЛЯ ТЕКУЩЕГО КОНТРОЛЯ УСПЕВАЕМОСТИ, ПРОМЕЖУТОЧНОЙ АТТЕСТАЦИИ ПО ИТОГАМ ОСВОЕНИЯ ДИСЦИПЛИНЫ**

#### **6.1. Тематика для самостоятельной подготовки**

В рамках самостоятельной работы обучающиеся должны получить практические навыки по работе в системе онлайн обучения NetAcad и освоить материалы курсов Сетевой академии Cisco, выполнить расчетно-графическое задание и курсовую работу.

#### **6.1.1. Примерное расчетно-графическое задание**

Задания №1. Вычислить в MS Excel определенный интеграл и сравнить полученный приближенный результат с точным решением:

1.1. 
$$
\int_{0}^{\pi/2} \sin(x) \cos^{2}(x) dx
$$
, Tочное решение: 1/3. 1.2. 
$$
\int_{0}^{1} (1 - 2xe^{-x^{2}}) dx
$$
, Tочное решение: 1/e.

Задание №2. С помощью MS Excel найти параметры квадратичной аппроксимация для экспериментальных данных:

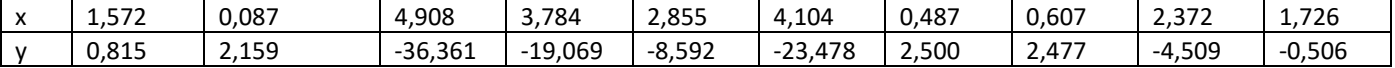

Задания №3. С помощью MS Excel решить уравнения:

 $3.1.5x^3+5x^2+5x-18075=0.$ 

3.2.  $1/e^{x}=x^{2}$ 

Проиллюстрировать решения графически.

Задание №4: С помощью MS Excel решить систему линейных уравнений:

 $1,3x_1 + 2,2x_2 - 1,4x_3 + 1,5x_4 = 10;$  $2, 2x_1 - 3, 1x_2 + 4, 2x_3 - 51x_4 = 60, 1;$ <br>  $6, 2x_1 - 7, 4x_2 + 8, 5x_3 - 9, 6x_4 = 1, 1;$ <br>  $1, 2x_1 + 1, 3x_2 + 1, 4x_3 + 4, 5x_4 = 1, 6.$ 

Задание №5: С помощью MS Excel вычислить сумму ряда с абсолютной погрешностью  $e=0.00001$ :

$$
Exp(x)=1+x+x^2/(2!)+...+x^n/(n!)+...
$$

Каждый студент получает индивидуальный вариант задания. По результатам выполнения задания оформляется отчет в MS Word, который конвертируется в формат pdf и передается преподавателю через личный кабинет. Отчет должен быть оформлен в соответствии с правилами ГОСТ 7.32-2017: http://protect.gost.ru/document.aspx?control=7&id=218998 и должен содержать формулировки заданий, словесное описание выполненных действий, копии фрагментов листов электронных таблиц, скриншоты экранов и т.п. Кроме электронного варианта отчета, преподавателю передаются электронные версии файлов, содержащих решение. Выполнение задания оценивается по критериям: своевременность сдачи, соответствие варианту, правильность решения, качество оформления и творческий подход в представлении решения. Срок сдачи отчета объявляется при выдаче задания.

## 6.2. Оценочные средства для проведения промежуточной аттестации

## 6.2.1. Примерный перечень вопросов к зачету:

- 1. Понятие информации.
- $\overline{2}$ . Измерение количества информации.
- $\overline{3}$ . Понятие информационно-коммуникационных технологий.
- $\overline{4}$ . Принципы фон Неймана.
- 5. Устройство персонального компьютера.
- 6. Основные виды компьютерных сетей.
- $7<sup>1</sup>$ Основные сетевые устройства.
- 8. Операционные системы персональных компьютеров и мобильных устройств.
- 9. Модели сетевых протоколов.
- $10<sub>l</sub>$ Требования к оформлению документов.
- 11. Основные шаги подготовки документа в MS Word.
- Основные принципы применения MS Excel для математических расчетов.  $12.$
- $13.$ Основные шаги разработки презентации в MS Power Point.
- $14$ Системы управления базами данных.
- $15.$ Системы для математических расчетов.
- $16.$ Технологии программирования.
- 17. Характеристика основных языков программирования.
- 18. Основные особенности VBA.
- 19. Системы управления обучением.
- 20. Системы web-конференций.

## 6.2.2. Примерные тестовые задания к экзамену

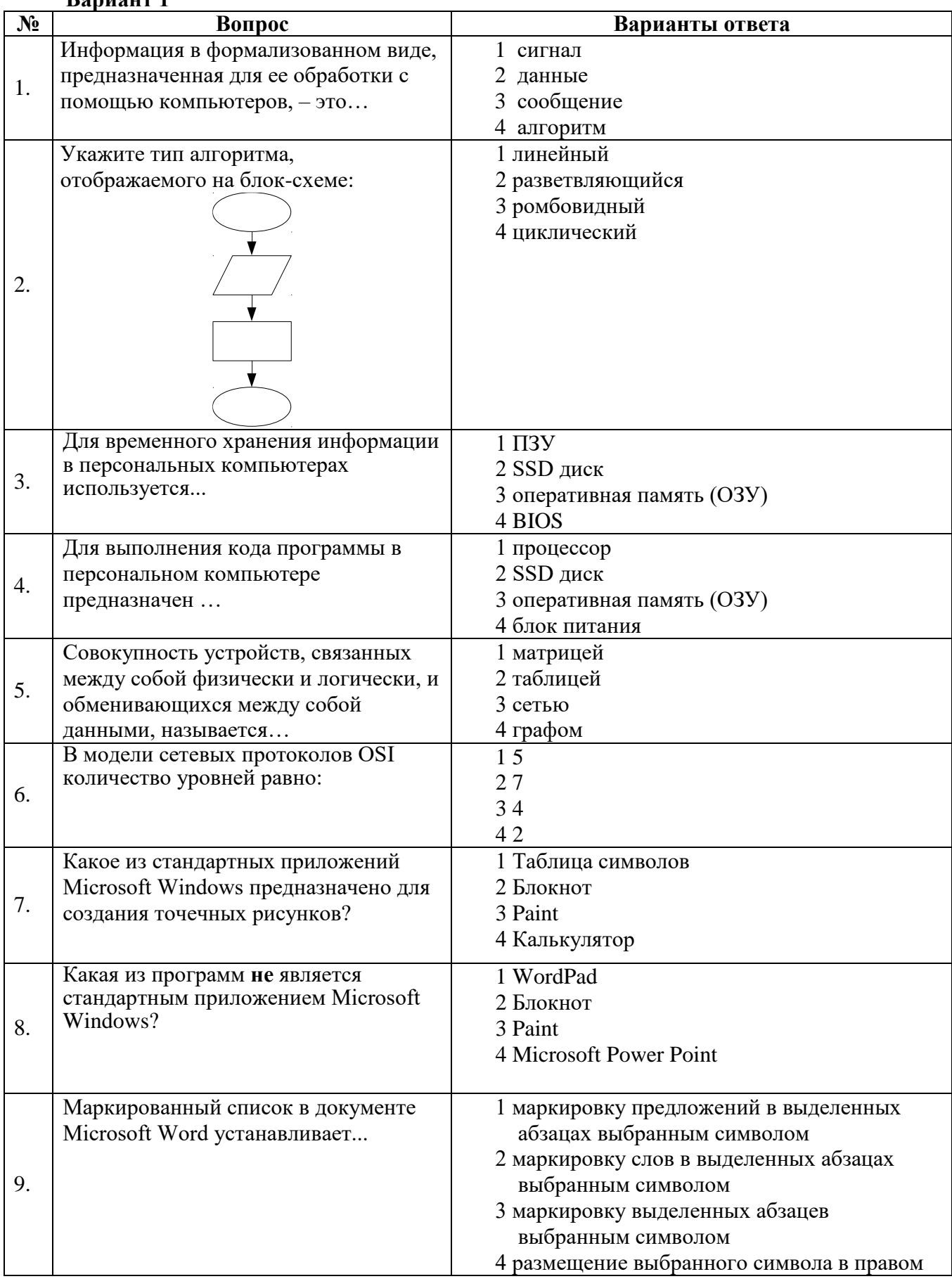

## Ranuaur<sub>1</sub>

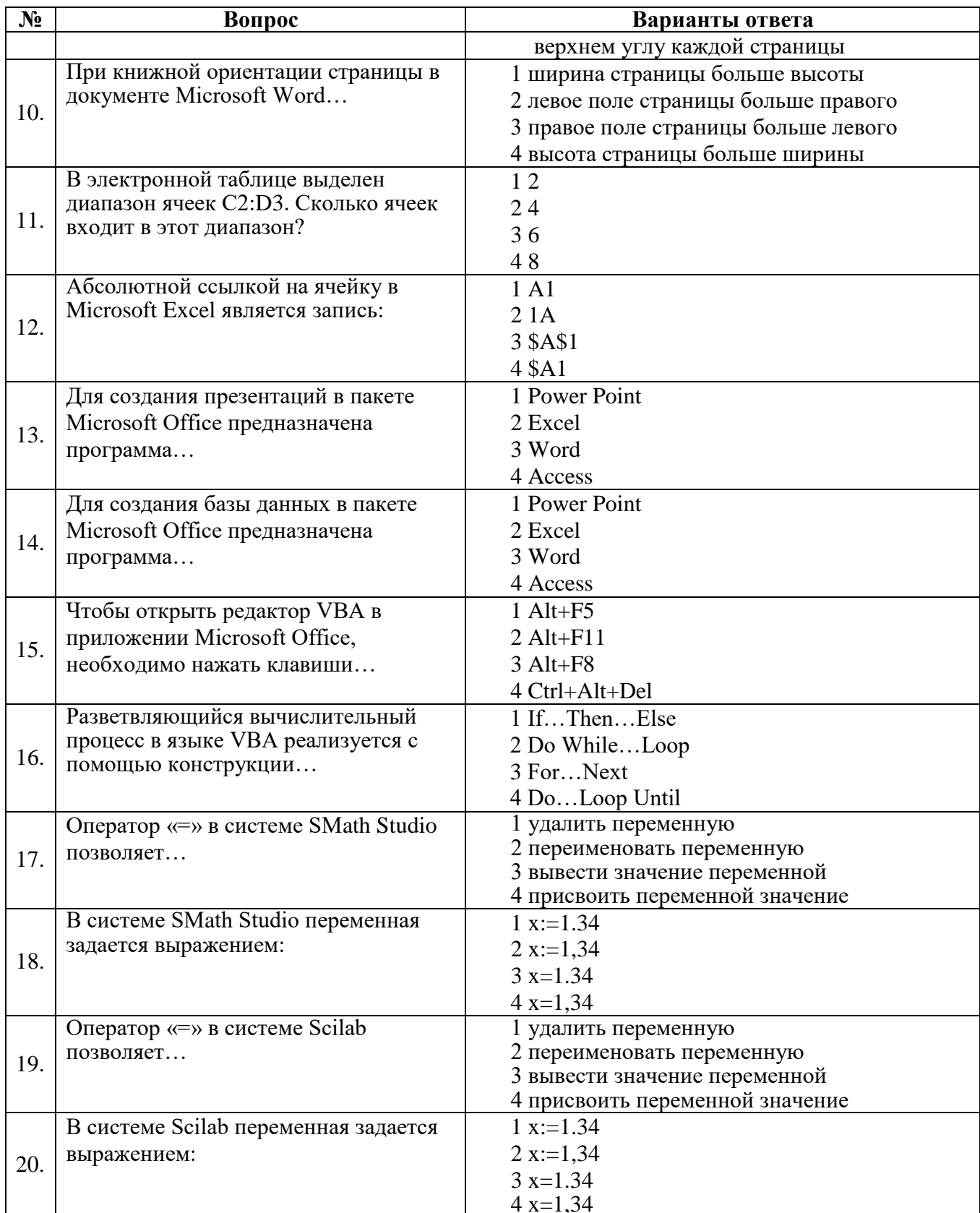

## Вариант 2

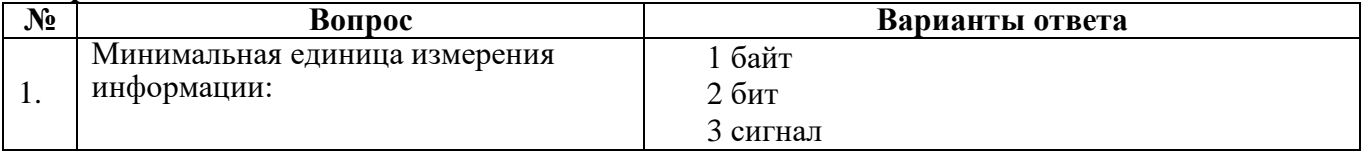

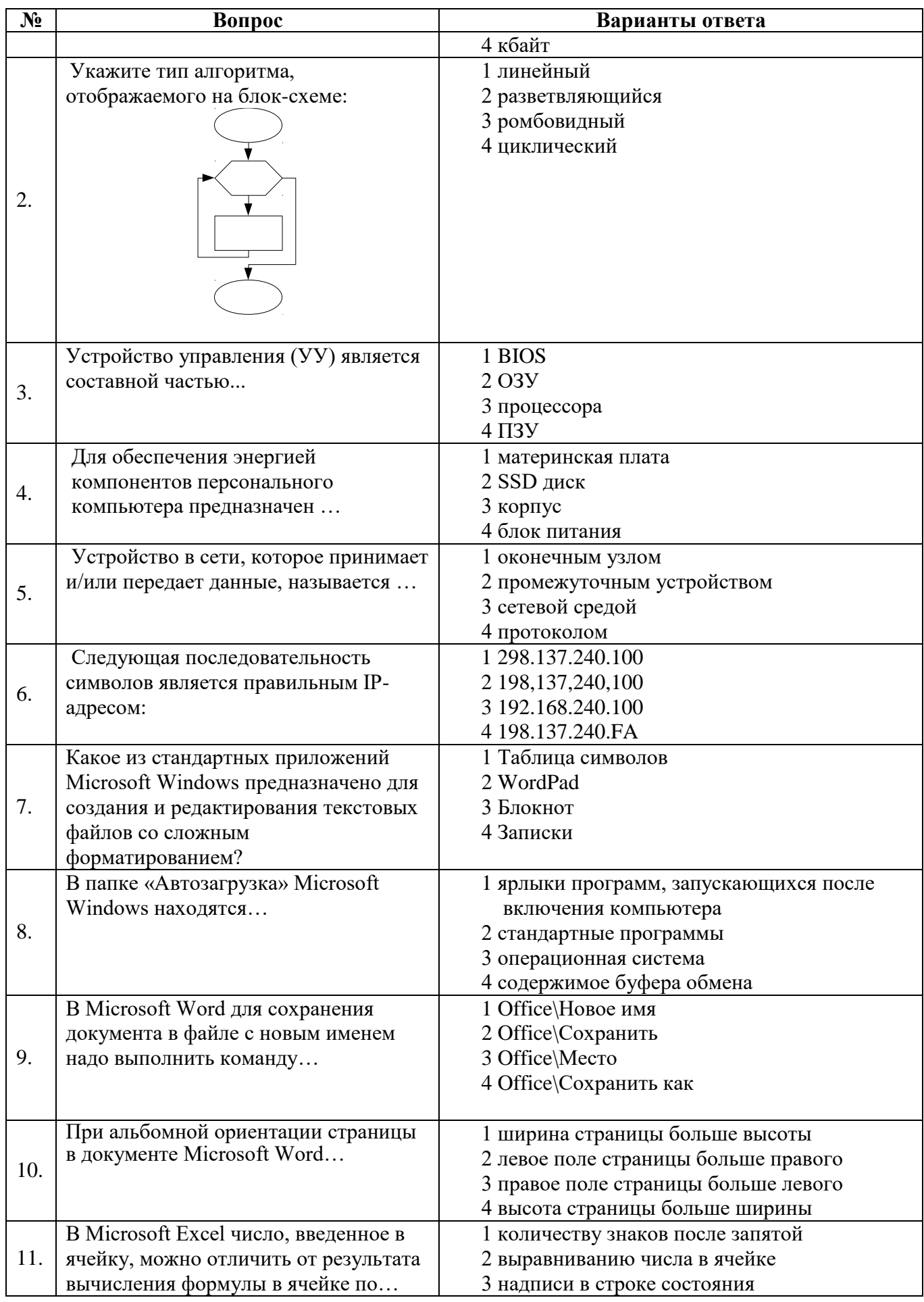

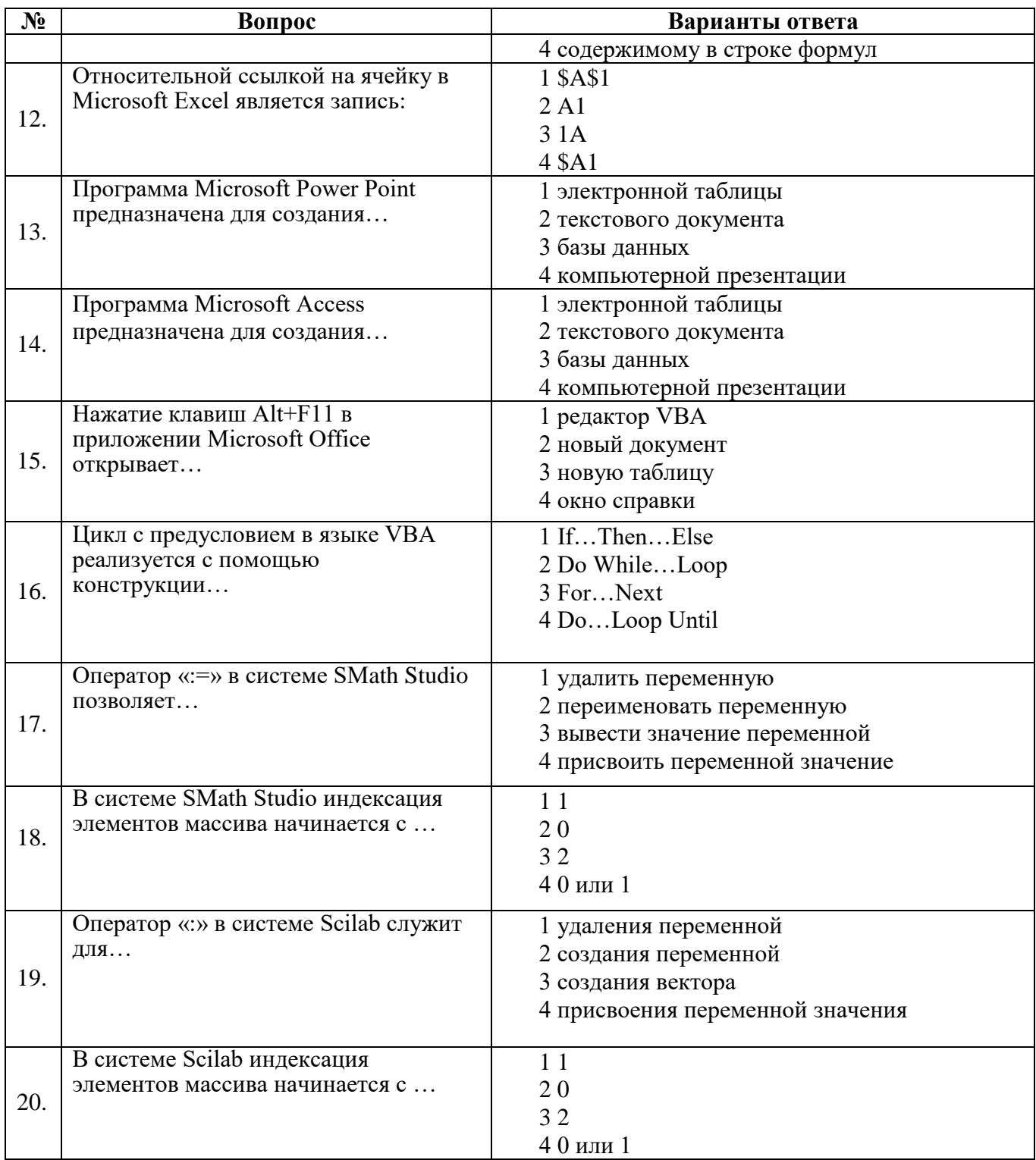

## Вариант 3

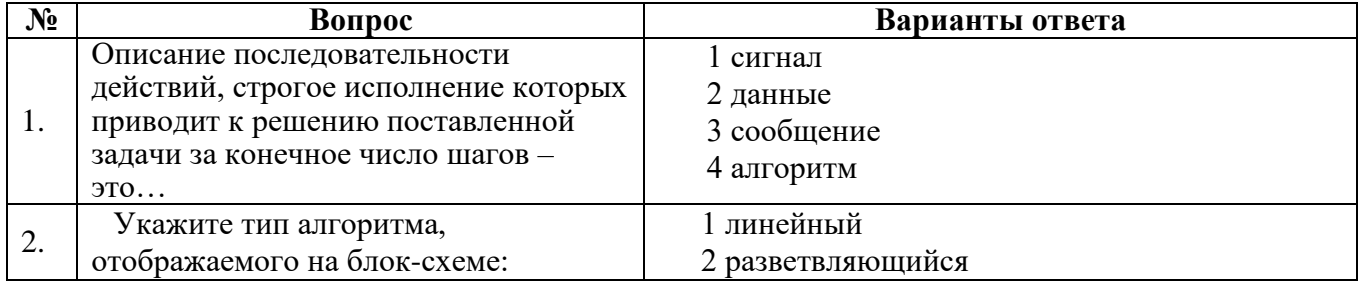

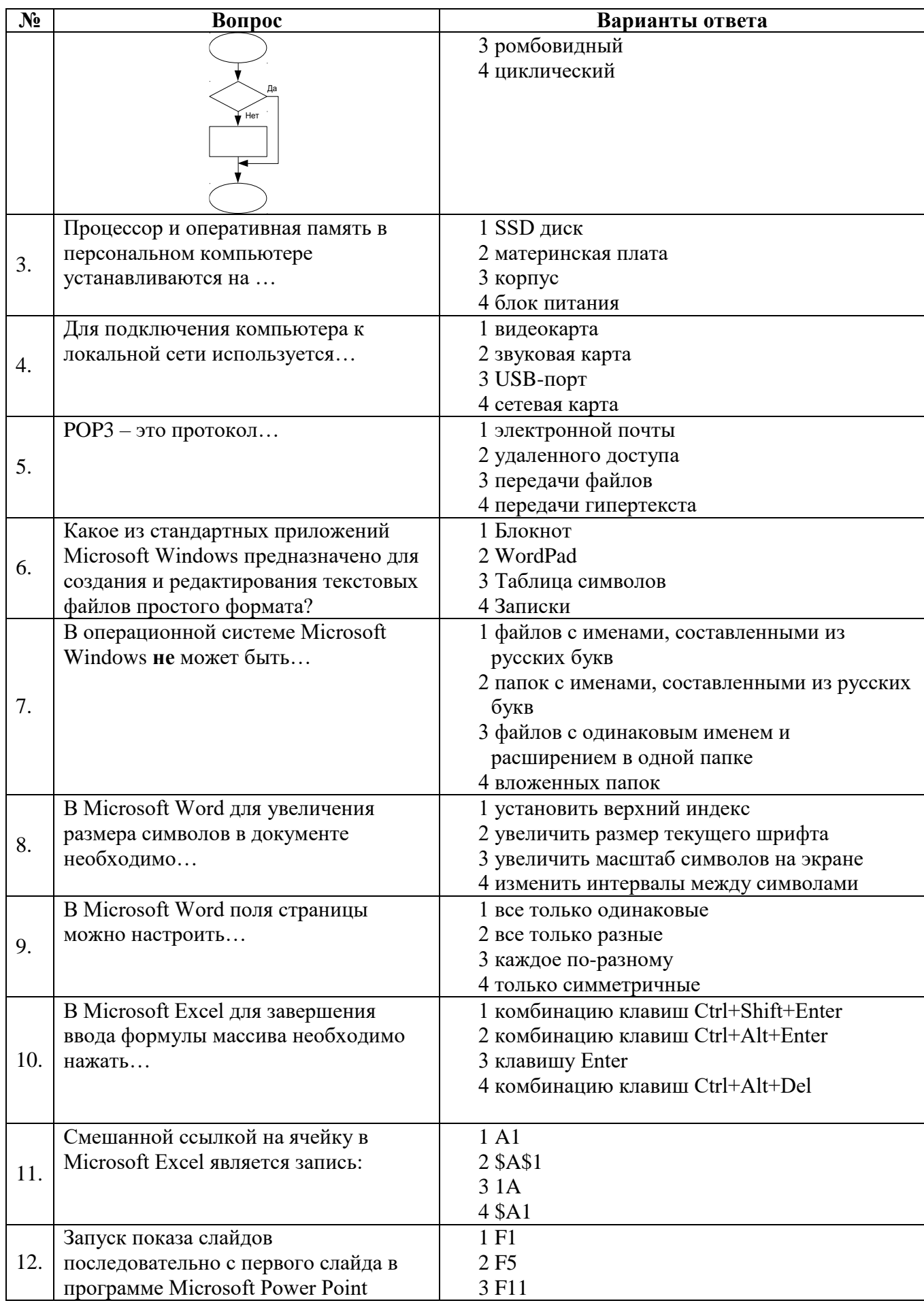

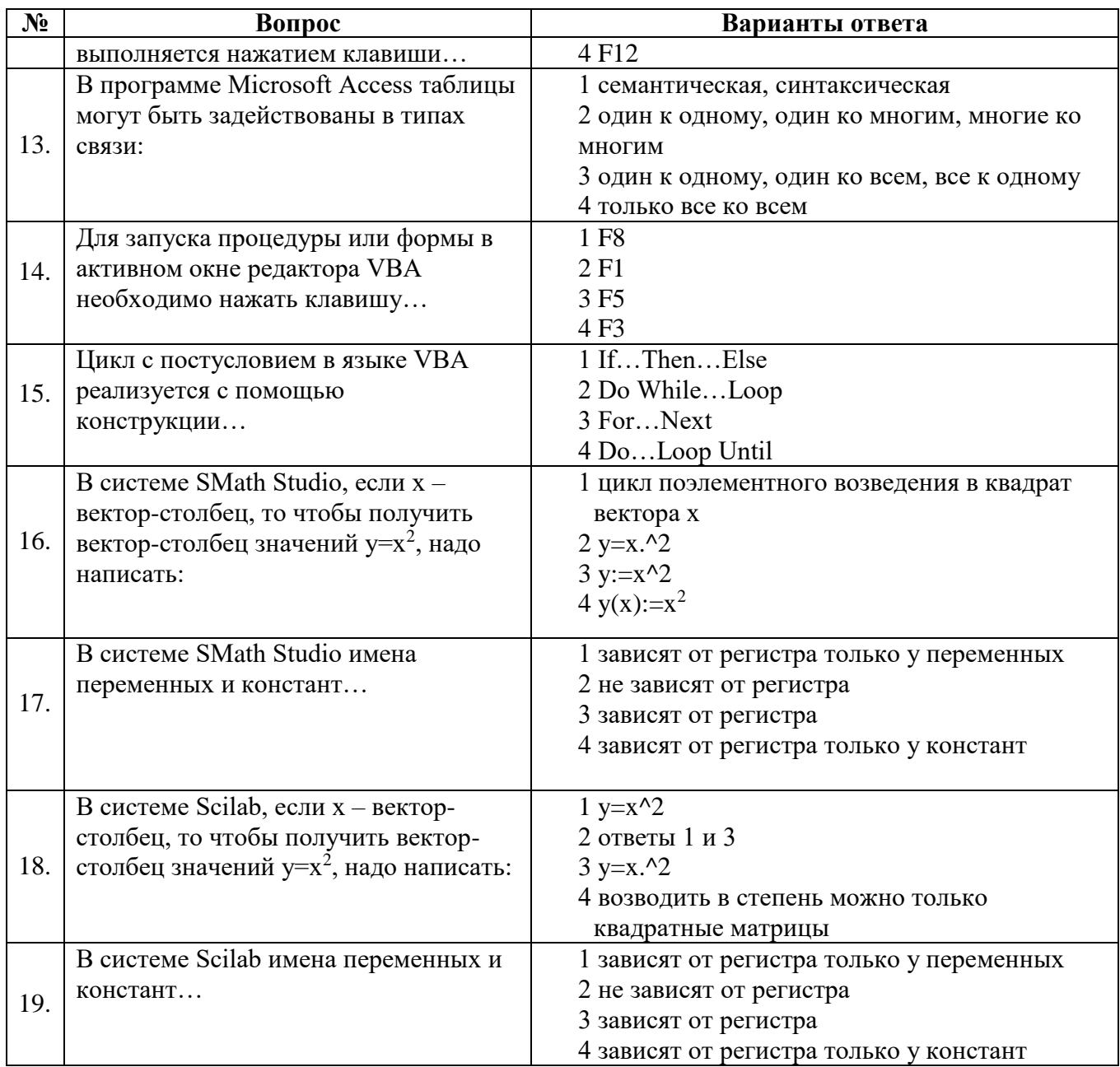

## 6.2.3. Критерии оценок промежуточной аттестации

## 6.2.3.1. Шкала оценивания знаний по вопросам/выполнению заданий зачета

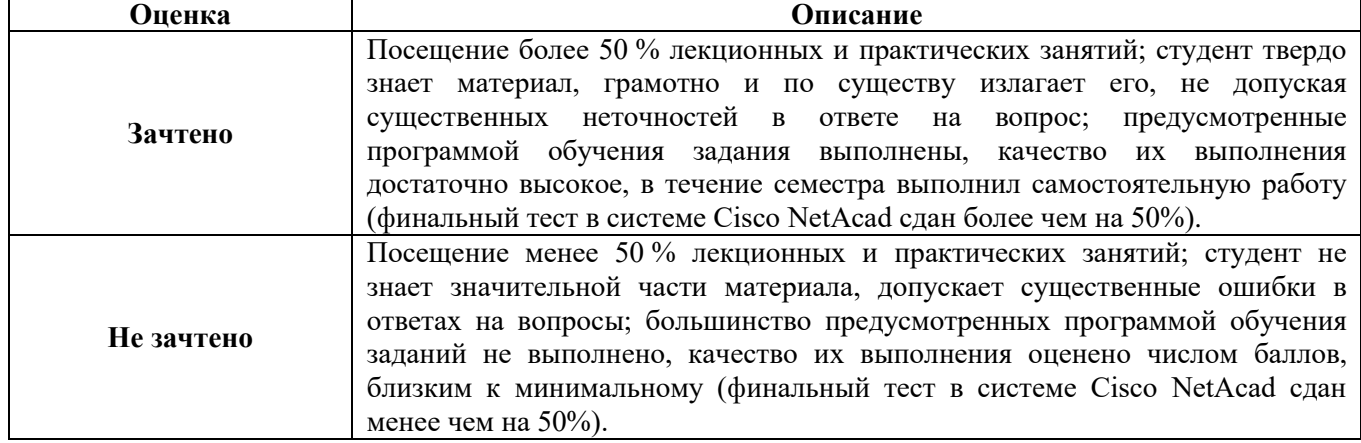

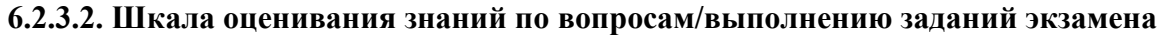

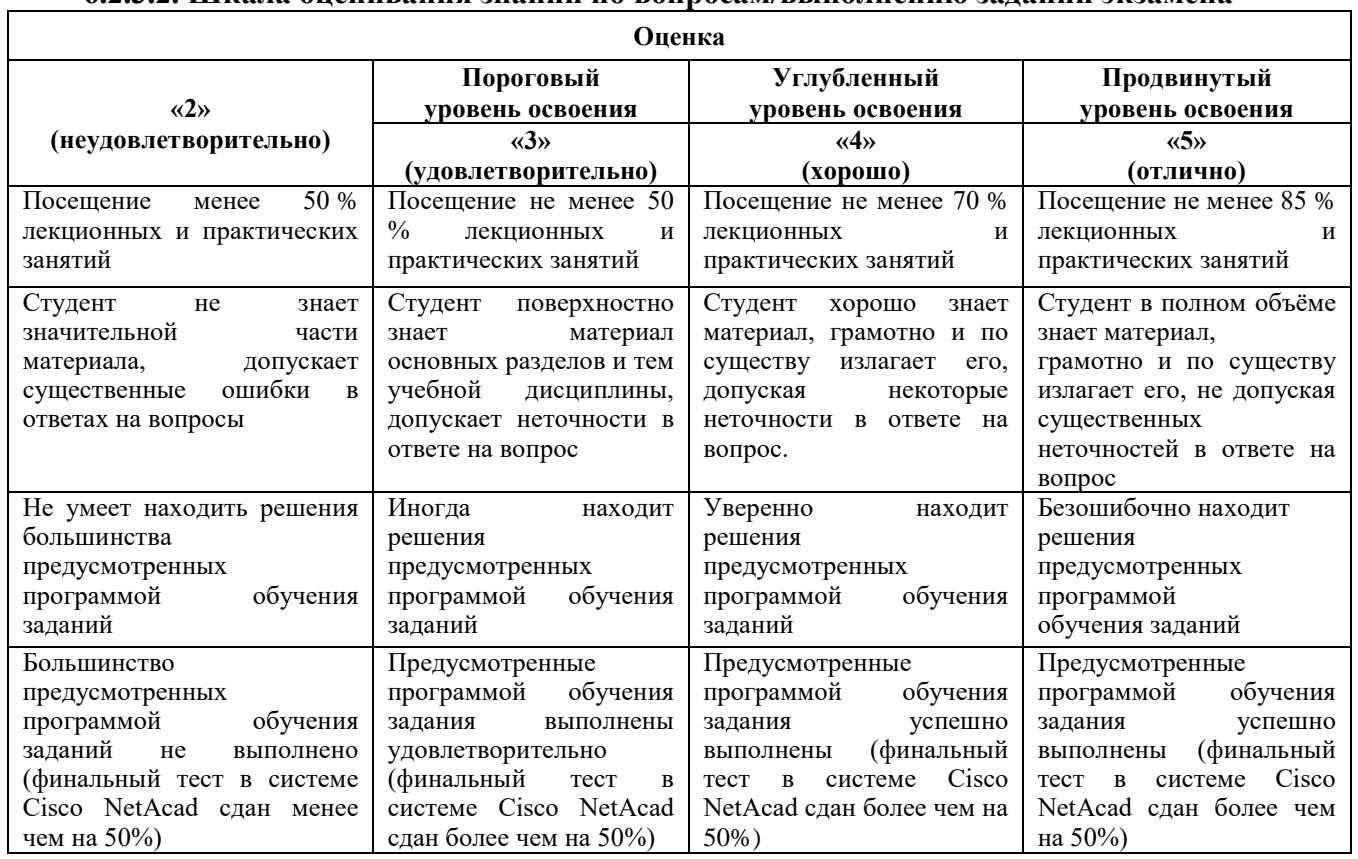

## **6.2.3.3 Шкала оценивания знаний в тестовой форме**

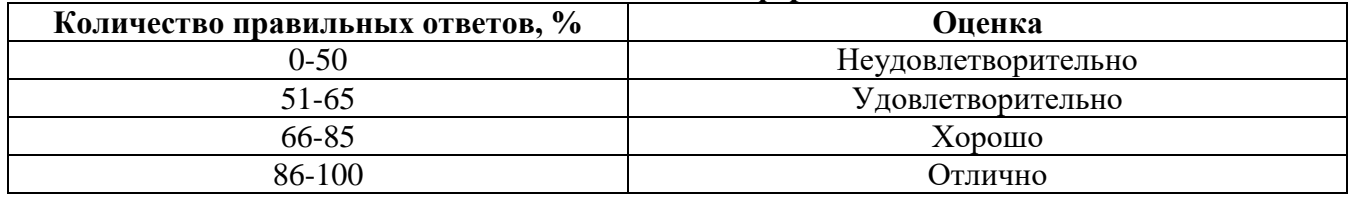

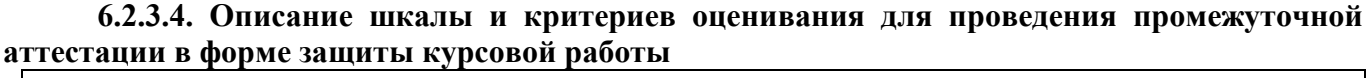

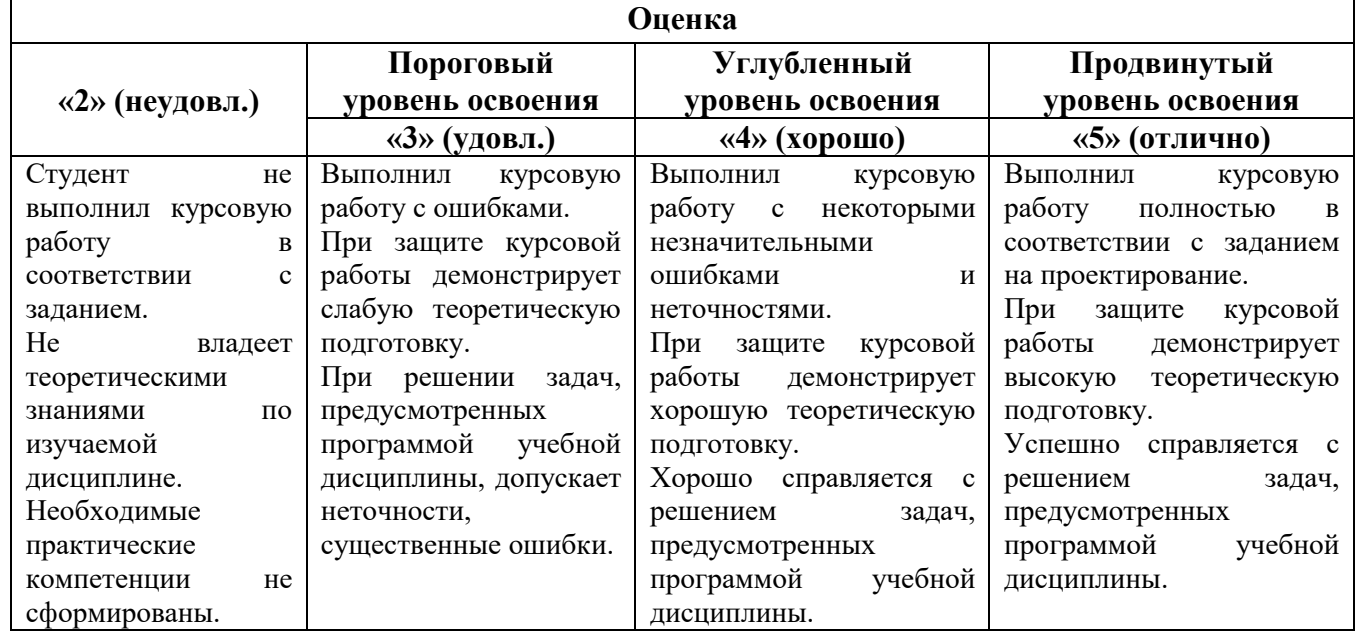

Оценка может быть снижена за несоблюдение сроков выполнения работы, утвержденных заведующим кафедрой (сроки указаны в задании на курсовую работу).

## **7. УЧЕБНО-МЕТОДИЧЕСКОЕ И ИНФОРМАЦИОННОЕ ОБЕСПЕЧЕНИЕ ДИСЦИПЛИНЫ**

## **7.1. Рекомендуемая литература**

## **7.1.1. Основная литература**

1. Воробьева Ф.И. Информатика. MS Excel 2010: учебное пособие / Ф.И. Воробьева, Е.С. Воробьев. Казань. КНИТУ. 2014. 100 с.

<http://biblioclub.ru/index.php?page=book&id=428798>

2. Грошев А.С. Информатика: учебник для вузов / А.С. Грошев. - Москва; Берлин: Директ-Медиа. 2015. 484 с.

<http://biblioclub.ru/index.php?page=book&id=428591>

3. Грошев А.С. Информационные технологии: лабораторный практикум / А.С. Грошев. - 2-е изд. – Москва; Берлин: Директ-Медиа. 2015. 285 с.

<http://biblioclub.ru/index.php?page=book&id=434666>

## **7.1.2. Дополнительная литература**

1. Агафонов Е.Д. Прикладное программирование: учебное пособие / Е.Д. Агафонов, Г.В. Ващенко. Красноярск: Сибирский федеральный университет. 2015. 112 с.

<http://biblioclub.ru/index.php?page=book&id=43564>

2. Колокольникова А.И. Спецразделы информатики: введение в MatLab: учебное пособие / А.И. Колокольникова, А.Г. Киренберг. Москва; Берлин: Директ-Медиа. 2014. 73 с.

<http://biblioclub.ru/index.php?page=book&id=275268>

## **7.1.3. Учебно-методическое обеспечение**

1. Электронные курсы Сетевой академии Cisco: https://www.netacad.com  (доступно для зарегистрированных пользователей).

2. Беляев В.В. Методические указания к лабораторным работам для студентов направления 11.03.04: http://ior.spmi.ru.

3. Беляев В.В. Методические указания к самостоятельной работе для студентов направления 11.03.04: http://ior.spmi.ru.

3. Беляев В.В. Методические указания к курсовой работе для студентов направления 11.03.04: http://ior.spmi.ru.

## **7.2. Базы данных, электронно-библиотечные системы, информационно-справочные и поисковые системы**

1. Европейская цифровая библиотека Europeana: http://www.europeana.eu/portal

2. КонсультантПлюс: справочно-поисковая система [Электронный ресурс]. www.consultant.ru/

3. Информационно-издательский центр по геологии и недропользованию Министерства природных ресурсов и экологии Российской Федерации - ООО "ГЕОИНФОРММАРК": <http://www.geoinform.ru/>

4. Информационно-аналитический центр «Минерал»:<http://www.mineral.ru/>

5. Мировая цифровая библиотека: http://wdl.org/ru

6. Научная электронная библиотека «Scopus»: https://www.scopus.com

- 7. Научная электронная библиотека ScienceDirect: http://www.sciencedirect.com
- 8. Научная электронная библиотека «eLIBRARY»: https://elibrary.ru/
- 9. Портал «Гуманитарное образование» http://www.humanities.edu.ru/

10. Федеральный портал «Российское образование» http://www.edu.ru/

11. Федеральное хранилище «Единая коллекция цифровых образовательных ресурсов» http://school-collection.edu.ru/

12. Поисковые системы Yandex, Rambler, Yahoo и др.

13. Электронно-библиотечная система издательского центра «Лань»: https://e.lanbook.com/books

14. Электронная библиотека Российской Государственной Библиотеки (РГБ): http://elibrary.rsl.ru/

15. Электронная библиотека учебников: http://studentam.net

16. Электронно-библиотечная система «ЭБС ЮРАЙТ»: www.biblio-online.ru.

17. Электронная библиотечная система «Национальный цифровой ресурс «Руконт»»: http://rucont.ru/

18. Электронно-библиотечная система http://www.sciteclibrary.ru/

## **8. МАТЕРИАЛЬНО-ТЕХНИЧЕСКОЕ ОБЕСПЕЧЕНИЕ ДИСЦИПЛИНЫ**

## **8.1. Материально-техническое оснащение аудиторий**

Специализированные аудитории, используемые при проведении занятий лекционного типа, оснащены мультимедийными проекторами и комплектом аппаратуры, позволяющей демонстрировать текстовые и графические материалы.

Для проведения лабораторных занятий используются компьютерные классы, оборудованные техникой из расчета один компьютер на одного обучающегося, с обустроенным рабочим местом преподавателя. В учебном процессе используется комплект демонстрационных стендовых материалов по темам курса.

## **8.1.1. Аудитории для проведения лекционных занятий**

#### *128 посадочных мест*

Оснащенность: Мультимедийная установка с акустической системой – 1 шт. (в т.ч. мультимедийный проектор – 1 шт., проекционная аппаратура: источник бесперебойного питания – 1 шт., экран – 1 шт., монитор – 1 шт., компьютер – 1 шт.), возможность доступа к сети «Интернет», стул для студентов – 128 шт., кресло преподавателя – 1 шт., стол – 65 шт., переносная настольная трибуна – 1 шт., доска настенная магнитно-маркерная – 2 шт., плакат в рамке настенный – 9 шт.

Перечень лицензионного программного обеспечения: Microsoft Windows 7 Professional, Microsoft Office 2007 Professional Plus (Microsoft Open License 46082032 от 30.10.2009), антивирусное программное обеспечение: Kaspersky Endpoint Security, 7-zip (свободно распространяемое ПО), Foxit Reader (свободно распространяемое ПО), SeaMonkey (свободно распространяемое ПО), Chromium (свободно распространяемое ПО), Java Runtime Environment (свободно распространяемое ПО), doPDF (свободно распространяемое ПО), GNU Image Manipulation Program (свободно распространяемое ПО), Inkscape (свободно распространяемое ПО), XnView (свободно распространяемое ПО), K-Lite Codec Pack (свободно распространяемое ПО), FAR Manager (свободно распространяемое ПО).

## *64 посадочных места*

Оснащенность: Мультимедийный проектор – 1 шт., проекционная аппаратура: источник бесперебойного питания – 1 шт., экран – 1 шт., ноутбук - 1 шт., (возможность доступа к сети «Интернет»), стойка мобильная – 1 шт., стул для студентов – 64 шт., кресло преподавателя – 1 шт., стол - 33 шт., переносная настольная трибуна – 1 шт., доска белая настенная магнитно-маркерная – 1 шт., плакат в рамке настенный – 4 шт.

Перечень лицензионного программного обеспечения: Microsoft Windows 8 Professional , Microsoft Office 2007 Professional Plus, CorelDRAW Graphics Suite X5, Autodesk product: Building Design Suite Ultimate 2016, product Key: 766H1, антивирусное программное обеспечение: Kaspersky Endpoint Security, 7-zip (свободно распространяемое ПО), Foxit Reader (свободно

распространяемое ПО), SeaMonkey (свободно распространяемое ПО), Chromium (свободно распространяемое ПО), Java Runtime Environment (свободно распространяемое ПО), doPDF (свободно распространяемое ПО), GNU Image Manipulation Program (свободно распространяемое ПО), Inkscape (свободно распространяемое ПО), XnView (свободно распространяемое ПО), K-Lite Codec Pack (свободно распространяемое ПО), FAR Manager (свободно распространяемое ПО).

#### *60 посадочных мест*

Оснащенность: Мультимедийный проектор – 1 шт., проекционная аппаратура: источник бесперебойного питания – 1 шт., экран – 1 шт., ноутбук - 1 шт., (возможность доступа к сети «Интернет»), стойка мобильная – 1 шт., стул для студентов – 60 шт., кресло преподавателя – 1 шт., стол - 31 шт., переносная настольная трибуна – 1 шт., доска белая настенная магнитно-маркерная – 1 шт., доска под мел – 1 шт., плакат в рамке настенный – 3 шт.

Перечень лицензионного программного обеспечения: Microsoft Windows 8 Professional, Microsoft Office 2007 Professional Plus, CorelDRAW Graphics Suite X5 , Autodesk product: Building Design Suite Ultimate 2016, product Key: 766H1, антивирусное программное обеспечение: Kaspersky Endpoint Security, 7-zip (свободно распространяемое ПО), Foxit Reader (свободно распространяемое ПО), SeaMonkey (свободно распространяемое ПО), Chromium (свободно распространяемое ПО), Java Runtime Environment (свободно распространяемое ПО), doPDF (свободно распространяемое ПО), GNU Image Manipulation Program (свободно распространяемое ПО), Inkscape (свободно распространяемое ПО), XnView (свободно распространяемое ПО), K-Lite Codec Pack (свободно распространяемое ПО), FAR Manager (свободно распространяемое ПО).

#### *56 посадочных мест*

Оснащенность: Мультимедийный проектор – 1 шт., проекционная аппаратура: источник бесперебойного питания – 1 шт., экран – 1 шт., ноутбук – 1 шт., (возможность доступа к сети «Интернет»), стойка мобильная – 1 шт., стул для студентов – 56 шт., кресло преподавателя – 1 шт., стол – 29 шт., переносная настольная трибуна – 1 шт., доска настенная магнитно-маркерная – 1 шт., плакат в рамке настенный – 5 шт.

Перечень лицензионного программного обеспечения: Microsoft Windows 8 Professional , Microsoft Office 2007 Professional Plus, CorelDRAW Graphics Suite X5 , Autodesk product: Building Design Suite Ultimate 2016, product Key: 766H1, антивирусное программное обеспечение: Kaspersky Endpoint Security, 7-zip (свободно распространяемое ПО), Foxit Reader (свободно распространяемое ПО), SeaMonkey (свободно распространяемое ПО), Chromium (свободно распространяемое ПО), Java Runtime Environment (свободно распространяемое ПО), doPDF (свободно распространяемое ПО), GNU Image Manipulation Program (свободно распространяемое ПО), Inkscape (свободно распространяемое ПО), XnView (свободно распространяемое ПО), K-Lite Codec Pack (свободно распространяемое ПО), FAR Manager (свободно распространяемое ПО).

#### *52 посадочных места*

Оснащенность: Мультимедийный проектор – 1 шт., проекционная аппаратура: источник бесперебойного питания – 1 шт., экран – 1 шт., ноутбук – 1 шт., (возможность доступа к сети «Интернет»), стойка мобильная – 1 шт., стул для студентов – 52 шт., кресло преподавателя – 1 шт., стол – 26 шт., переносная настольная трибуна – 1 шт., доска настенная магнитно-маркерная – 1 шт., плакат в рамке настенный – 5 шт.

Перечень лицензионного программного обеспечения: Microsoft Windows 8 Professional , Microsoft Office 2007 Professional Plus, CorelDRAW Graphics Suite X5, Autodesk product: Building Design Suite Ultimate 2016, product Key: 766H1, антивирусное программное обеспечение: Kaspersky Endpoint Security, 7-zip (свободно распространяемое ПО), Foxit Reader (свободно распространяемое ПО), SeaMonkey (свободно распространяемое ПО), Chromium (свободно распространяемое ПО), Java Runtime Environment (свободно распространяемое ПО), doPDF (свободно распространяемое ПО), GNU Image Manipulation Program (свободно распространяемое ПО), Inkscape (свободно распространяемое ПО), XnView (свободно распространяемое ПО), K-Lite Codec Pack (свободно распространяемое ПО), FAR Manager (свободно распространяемое ПО).

## **8.1.2. Аудитории для проведения практических занятий**

*16 посадочных мест*

Оснащенность: Стол компьютерный для студентов (тип 4) - 3 шт., стол компьютерный для студентов (тип 6) - 2 шт., стол компьютерный для студентов (тип 7) - 1 шт., кресло преподавателя (сетка, цвет черный) - 17 шт., доска напольная мобильная белая магнитно-маркерная «Magnetoplan» 1800мм×1200мм - 1 шт., моноблок Lenovo M93Z Intel Q87 - 17 шт., (возможность доступа к сети «Интернет»), плакат - 5 шт.

Перечень лицензионного программного обеспечения: Microsoft Windows 7 Professional , Microsoft Office 2007 Professional Plus; CorelDRAW Graphics Suite X5, Autodesk product: Building Design Suite Ultimate 2016, product Key: 766H1, антивирусное программное обеспечение: Kaspersky Endpoint Security, 7-zip (свободно распространяемое ПО), Foxit Reader (свободно распространяемое ПО), SeaMonkey (свободно распространяемое ПО), Chromium (свободно распространяемое ПО), Java Runtime Environment (свободно распространяемое ПО), doPDF (свободно распространяемое ПО), GNU Image Manipulation Program (свободно распространяемое ПО), Inkscape (свободно распространяемое ПО), XnView (свободно распространяемое ПО), K-Lite Codec Pack (свободно распространяемое ПО), FAR Manager (свободно распространяемое ПО), Cisco Packet Tracer 7.1 (свободно распространяемое ПО), Quantum GIS (свободно распространяемое ПО), Python (свободно распространяемое ПО), R (свободно распространяемое ПО), Rstudio (свободно распространяемое ПО), SMath Studio (свободно распространяемое ПО), GNU Octave (свободно распространяемое ПО), Scilab (свободно распространяемое ПО).

#### **8.2. Помещение для самостоятельной работы**

1. Оснащенность помещения для самостоятельной работы 13 посадочных мест. Стул – 25 шт., стол - 2 шт., стол компьютерный - 13 шт., шкаф - 2 шт., доска аудиторная маркерная -1 шт., АРМ учебное ПК (монитор + системный блок) – 14 шт. Доступ к сети «Интернет», в электронную информационно-образовательную среду Университета.

Перечень лицензионного программного обеспечения: Microsoft Windows 7 Professional; Microsoft Office 2007 Professional Plus, антивирусное программное обеспечение: Kaspersky Endpoint Security, 7-zip (свободно распространяемое ПО), Foxit Reader (свободно распространяемое ПО), SeaMonkey (свободно распространяемое ПО), Chromium (свободно распространяемое ПО), Java Runtime Environment (свободно распространяемое ПО), doPDF (свободно распространяемое ПО), GNU Image Manipulation Program (свободно распространяемое ПО), Inkscape (свободно распространяемое ПО), XnView (свободно распространяемое ПО), K-Lite Codec Pack (свободно распространяемое ПО), FAR Manager (свободно распространяемое ПО).

2. Оснащенность помещения для самостоятельной работы 17 посадочных мест. Доска для письма маркером – 1 шт., рабочие места студентов, оборудованные ПК с доступом в сеть Университета – 17 шт., мультимедийный проектор – 1 шт., АРМ преподавателя для работы с мультимедиа – 1 шт. (системный блок, мониторы – 2 шт.), стол – 18 шт., стул – 18 шт. Доступ к сети «Интернет», в электронную информационно-образовательную среду Университета.

Перечень лицензионного программного обеспечения: Microsoft Windows 7 Professional,; Microsoft Windows XP Professional; Microsoft Office 2007 Professional Plus, антивирусное программное обеспечение: Kaspersky Endpoint Security, 7-zip (свободно распространяемое ПО), Foxit Reader (свободно распространяемое ПО), SeaMonkey (свободно распространяемое ПО), Chromium (свободно распространяемое ПО), Java Runtime Environment (свободно распространяемое ПО), doPDF (свободно распространяемое ПО), GNU Image Manipulation Program (свободно распространяемое ПО), Inkscape (свободно распространяемое ПО), XnView (свободно распространяемое ПО), K-Lite Codec Pack (свободно распространяемое ПО), FAR Manager (свободно распространяемое ПО).

## **8.3. Помещения для хранения и профилактического обслуживания оборудования**

1. Центр новых информационных технологий и средств обучения (Учебный центр №1):

Оснащенность: персональный компьютер - 2 шт. (доступ к сети «Интернет»), монитор - 4 шт., сетевой накопитель - 1 шт., источник бесперебойного питания - 2 шт., телевизор плазменный Panasonic - 1 шт., точка Wi-Fi - 1 шт., паяльная станция - 2 шт., дрель - 5 шт., перфоратор - 3 шт., набор инструмента - 4 шт., тестер компьютерной сети - 3 шт., баллон со сжатым газом - 1 шт., паста теплопроводная - 1 шт., пылесос - 1 шт., радиостанция - 2 шт., стол – 4 шт., тумба на колесиках - 1 шт., подставка на колесиках - 1 шт., шкаф - 5 шт., кресло - 2 шт., лестница Alve - 1 шт.

Перечень лицензионного программного обеспечения: Microsoft Windows 7 Professional, Microsoft Office 2010 Professional Plus, антивирусное программное обеспечение: Kaspersky Endpoint Security, 7-zip (свободно распространяемое ПО), Foxit Reader (свободно распространяемое ПО), SeaMonkey (свободно распространяемое ПО), Chromium (свободно распространяемое ПО), Java Runtime Environment (свободно распространяемое ПО), doPDF (свободно распространяемое ПО), GNU Image Manipulation Program (свободно распространяемое ПО), Inkscape (свободно распространяемое ПО), XnView (свободно распространяемое ПО), K-Lite Codec Pack (свободно распространяемое ПО), FAR Manager (свободно распространяемое ПО).

2. Центр новых информационных технологий и средств обучения (Учебный центр №2):

Оснащенность: стол - 5 шт., стул - 2 шт., кресло - 2 шт., шкаф - 2 шт., персональный компьютер - 2 шт. (доступ к сети «Интернет»), монитор - 2 шт., МФУ - 1 шт., тестер компьютерной сети - 1 шт., баллон со сжатым газом - 1 шт., шуруповерт - 1 шт.

Перечень лицензионного программного обеспечения: Microsoft Windows 7 Professional, Microsoft Office 2007 Professional Plus, антивирусное программное обеспечение: Kaspersky Endpoint Security, 7-zip (свободно распространяемое ПО), Foxit Reader (свободно распространяемое ПО), SeaMonkey (свободно распространяемое ПО), Chromium (свободно распространяемое ПО), Java Runtime Environment (свободно распространяемое ПО), doPDF (свободно распространяемое ПО), GNU Image Manipulation Program (свободно распространяемое ПО), Inkscape (свободно распространяемое ПО), XnView (свободно распространяемое ПО), K-Lite Codec Pack (свободно распространяемое ПО), FAR Manager (свободно распространяемое ПО).

3. Центр новых информационных технологий и средств обучения (Учебный центр №3 (Инженерный корпус)):

Оснащенность: стол - 2 шт., стул - 4 шт., кресло - 1 шт., шкаф - 2 шт., персональный компьютер - 1 шт. (доступ к сети «Интернет»), веб-камера Logitech HD C510 - 1 шт., колонки Logitech - 1 шт., тестер компьютерной сети - 1 шт., дрель - 1 шт., телефон - 1 шт., набор ручных инструментов - 1 шт.

Перечень лицензионного программного обеспечения: Microsoft Windows 7 Professional, Microsoft Office 2007 Professional Plus, антивирусное программное обеспечение: Kaspersky Endpoint Security, 7-zip (свободно распространяемое ПО), Foxit Reader (свободно распространяемое ПО), SeaMonkey (свободно распространяемое ПО), Chromium (свободно распространяемое ПО), Java Runtime Environment (свободно распространяемое ПО), doPDF (свободно распространяемое ПО), GNU Image Manipulation Program (свободно распространяемое ПО), Inkscape (свободно распространяемое ПО), XnView (свободно распространяемое ПО), K-Lite Codec Pack (свободно распространяемое ПО), FAR Manager (свободно распространяемое ПО).

#### **8.4. Лицензионное программное обеспечение**

1. Microsoft Windows 7 Professional.

- 2. Microsoft Windows 8 Professional.
- 3. Microsoft Office 2007 Professional Plus.